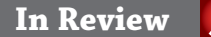

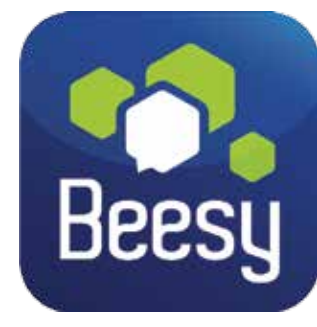

## *Beesy does it*

If you are working on big projects and need something a little more complex than a simple to-do list, then you may be interested in Beesy. But be forewarned: this is a seriously detailed app, aimed at those who have a lot to do and need an effective means of managing projects. It is not recommended for the casual user, insofar as its comprehensive capabilities require some time to master.

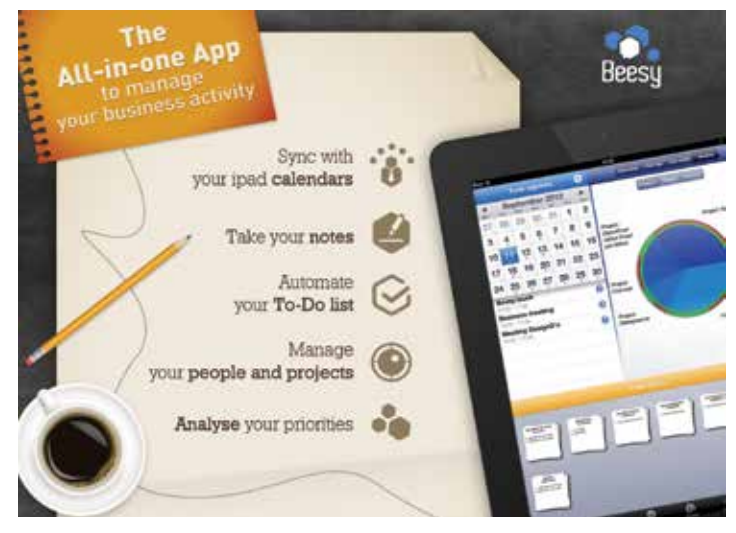

The layout includes two columns that contain different parts of your project. Each part is given a designated place based on where you are, how you spend your time and what you can get done right now. Along the bottom of the screen is a menu bar that contains all of Beesy's primary functions, as well as a toolbar that has even more tools and functions. This app is certainly not light on tools and while there is a huge amount to take in, it all comes together in the completion of your project. Beesy is certainly not for everyone; the sheer scope of its capabilities could very well intimidate some users. Others will wonder how they ever got by without it.

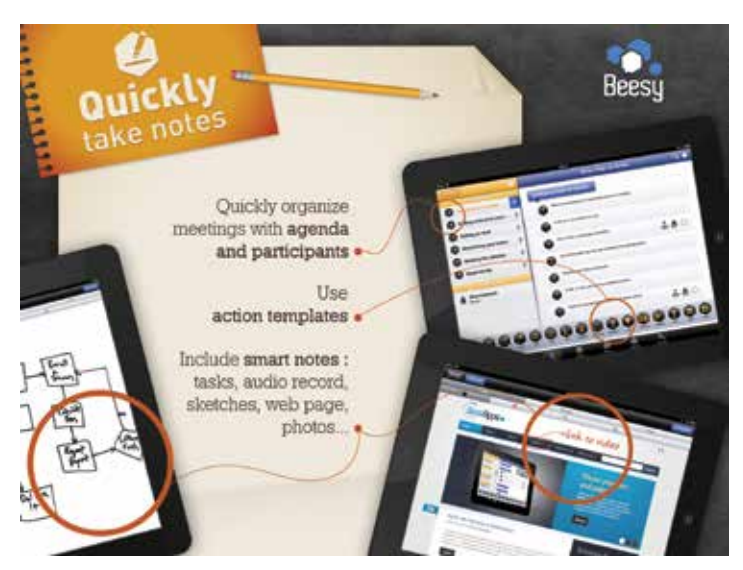

Beesy has the ability to sync your tasks with both your calendar and Evernote for increased productivity. With your project nicely synched to your desktop you can continue to work on it from your Mac without the need to buy or download any additional programs. If you are managing a task with a team, then you can also incorporate your team members as part of the

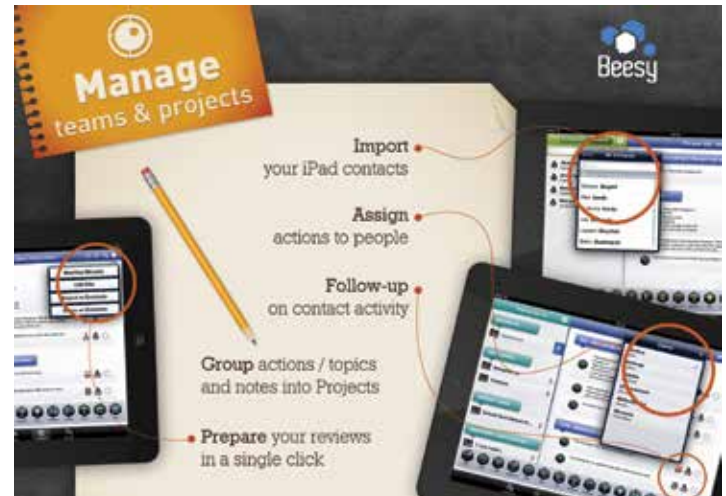

planning. Beesy can assign tasks to the different users and it is all nice and easy to navigate so you never lose track of who is doing what and when.

Beesy really is one of the best project management apps money can buy, provided you are dedicated enough to put the time and effort into it. It will certainly take a committed effort to work through all the different functions and piece your project plan together, but if you stick with it, it is highly rewarding. Fortunately there are tutorials included and they are more or less a necessity. Beesy is a first-rate piece of software that is worth the money for the results it yields. We highly recommend it. Beesy is available now from the App Store for \$5.99 and is exclusive to the iPad.

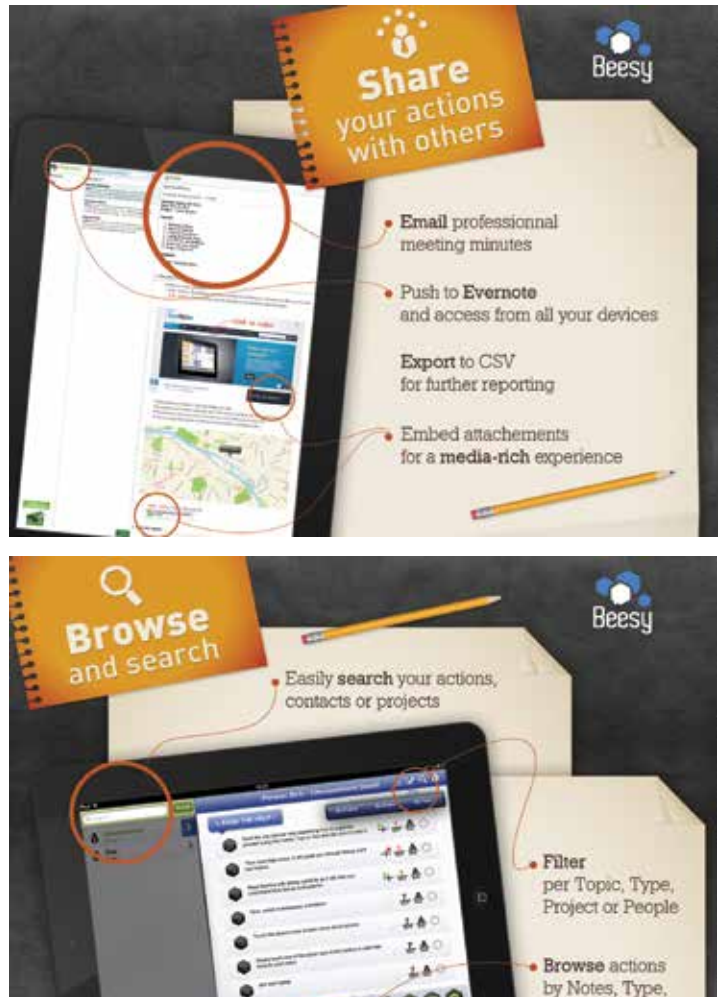

 $0000$ 

0000000

People or Project